# **Подключение расходомера US800-4 к сети RS485.**

Расходомер «US800-4» может обеспечить выполнение коммуникационной функции в составе промышленной сети на основе интерфейса RS-485, позволяющей контролировать его параметры при помощи внешнего устройства (компьютера, микропроцессорной системы управления и т.п.).

Интерфейс RS-485 используется для передачи сигнала в обоих направлениях по двум проводам (витая пара).RS-485 является стандартным интерфейсом, специально спроектированным для двунаправленной передачи цифровых данных в условиях индустриального окружения. Он широко используется для построения промышленных сетей, связывающих устройства с интерфейсом RS-485 на расстоянии до 1000 м (репитеры позволяют увеличить это расстояние и дополнительно осуществить гальваническую развязку).

Линия передачи сигнала в стандарте RS-485 является дифференциальной, симметричной относительно "земли". Передача сигнала по сети является двунаправленной, инициируемой одним ведущим устройством, в качестве которого обычно используется офисный или промышленный компьютер (контроллер). Если управляющий компьютер по истечении некоторого времени не получает от модуля ответ, обмен прерывается и инициатива вновь передается управляющему компьютеру. Любой модуль, который ничего не передает, постоянно находится в состоянии ожидания запроса. Ведущее устройство не имеет адреса, ведомые - имеют.

Применение интерфейса RS-485 позволяет расположить приборы «US800-4» в непосредственной близости к контролируемому оборудованию и таким образом уменьшить общую длину проводов и величину паразитных наводок на входные цепи. Размер адресного пространства модулей позволяет объединить в сеть до 16 устройств.

Для построения сети рекомендуется использовать экранированную витую пару проводов. Модули подключаются к сети с помощью клемм DATA+ и DATA-.

Любые разрывы зависимости импеданса линии от пространственной координаты вызывают отражения и искажения сигналов. Что бы избежать отражений на концах линии, к ним подключают согласующие резисторы. Наилучшей топологией сети является длинная линия, к которой в разных местах подключены адресуемые устройства:

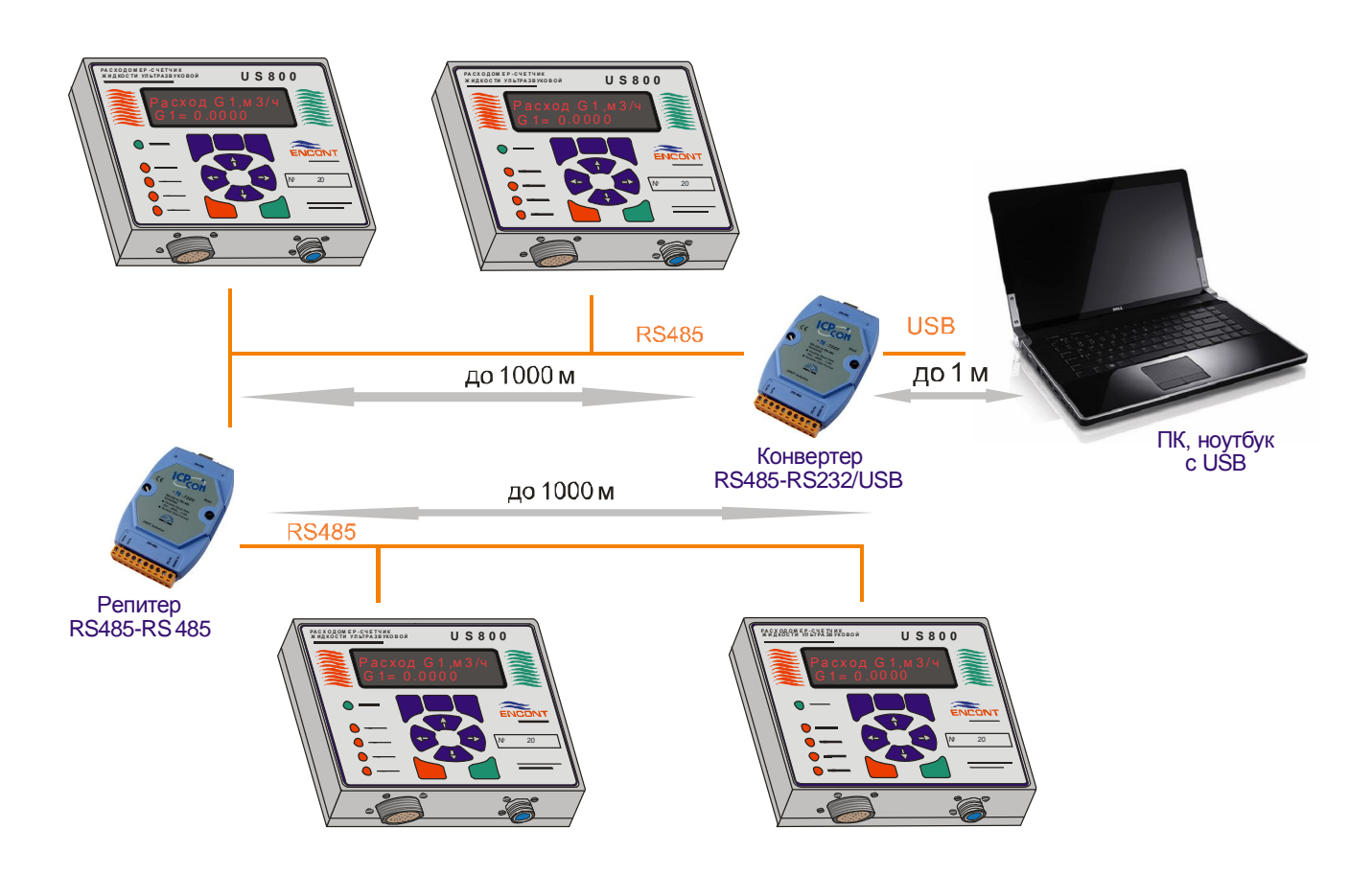

Рисунок 1. Соединение нескольких приборов в сеть на основе интерфейса RS-485

## **Передача текущих значений по протоколу DCON**

Команды, посылаемые управляющим компьютером в прибор совместимы с модулями **ADAM-4017, ICPDAS I-7017** и имеют следующую синтаксическую структуру:

**#AGN[CHK](CR) -** чтение аналогового входа с канала N,

**#** - разделительный символ запроса;

**A** - символьный шестнадцатеричный адрес модуля (от 0 до F);

**G** - номер группы параметров, который нужно прочитать (от 0 до F в HEX формате);

**N** - номер параметра, который нужно прочитать (от 0 до 7 в HEX формате);

**CHK** – контрольная сумма из двух символов (в контрольную сумму не включается код символа возврата каретки);

**CR** - завершающий символ, возврат каретки (0x0Dh);

# Ответ **>(DATA)[CHK](CR)**

> - разделительный символ ответа

**(data)** - входное значение запрашиваемого канала в ASCII формате. Состоит из знака + или - и пяти десятичных знаков с фиксированной запятой

## **Пример**

Cтрока команды: **#012B6 (CR)**

cумма строки =**'#' + '0' + '1' + '2'=23h+30h+31h+32h=B6h**,

Контрольная сумма =**B6h** и **[CHK]='B6'**.

Ответ прибора: **>+1.234596(CR)**

Сумма строки =

**'>' + '+' + '1' + '.' + '2' + '3' + '4' + '5'=3Eh+2Bh+31h+2Eh+32h+33h +34h+35h=0196h,** Контрольная сумма =**96h** и **[CHK]='96'**.

Команда запрашивает 2-ой параметр с адресом **0h** из группы параметров **1h**.

Значение 2-го параметра равно **+ 1.2345.**

Таблица доступных параметров «US800-4» по RS485 интерфейсу.

Таблица 1

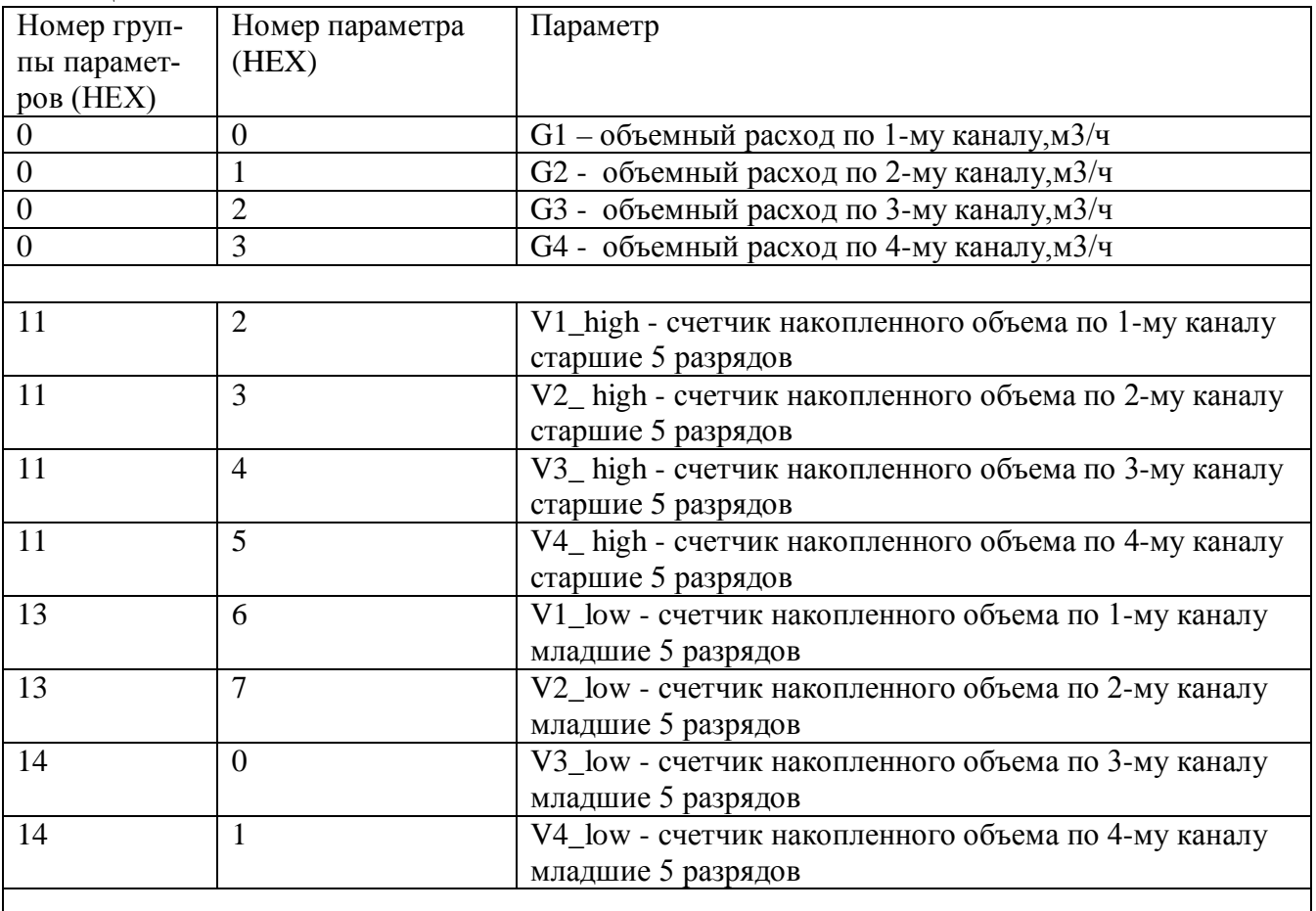

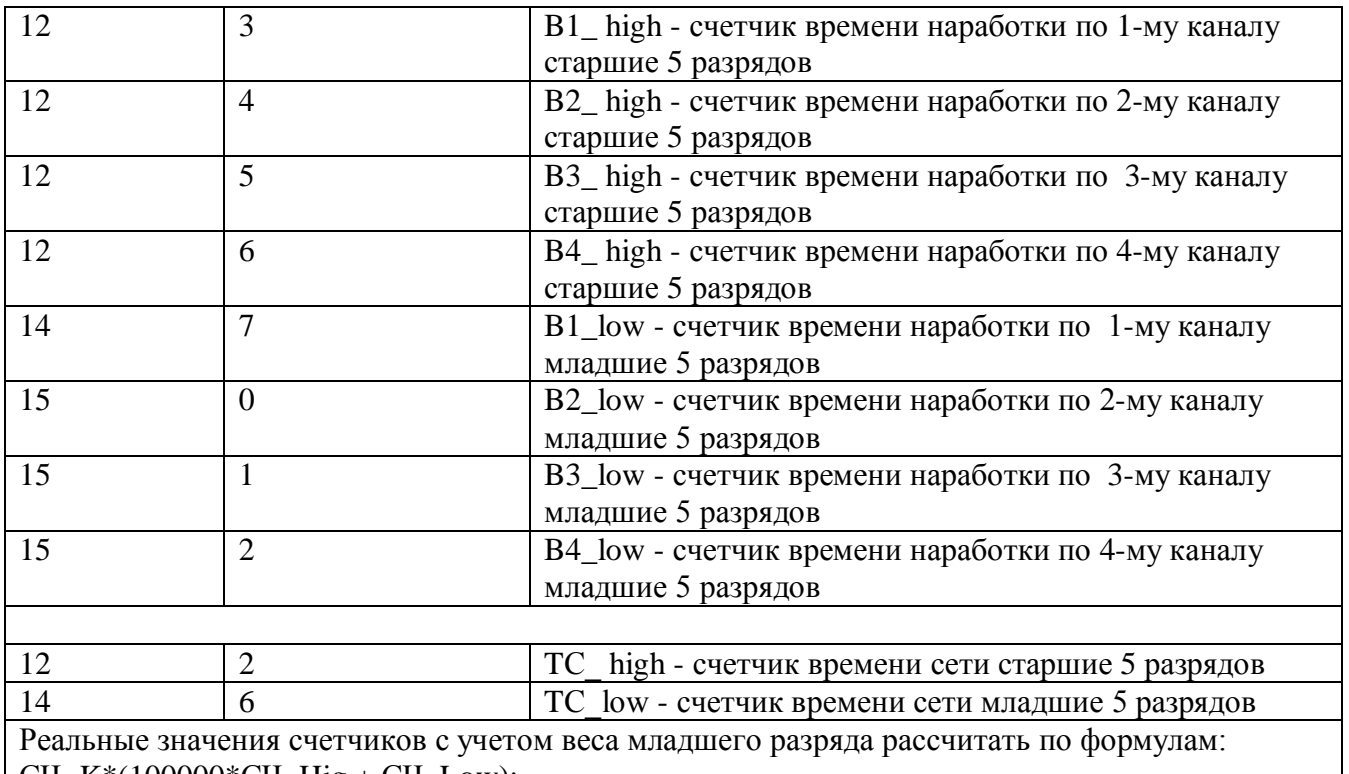

 $C$ Ч=K\*(100000\*CЧ\_Hig + CЧ\_Low);

К - вес младшей единицы по Таблице 3.

\*Примечание:

1. Параметры последовательной передачи:

Скорость от 300 до 115200 бод, 8 бит данных ,1 стоп бит, бит четности отсутствует.

2. Для демонстрации последовательной связи по символьному протоколу DCON с прибором можно использовать OPC сервер NAPOPC. Доступен пример конфигурации на диске.

3. Для использования в конечном применении можно использовать ПО для модулей ADAM-4000 и I-7000, имеющееся на рынке в свободном распространении.

Консультации по e-mail: us800@mail.ru

### **Передача текущих значений по протоколу MODBUS**

Расходомер «US800-4» способен передавать текущие параметры («Монитор текущих значений») в формате, соответствующем спецификации MODBUS RTU. Это позволяет получить данные с расходомера, используя стандартное программное обеспечение, поддерживающее данный протокол.

Используется команда «Чтение регистров хранения», имеющий следующий формат:

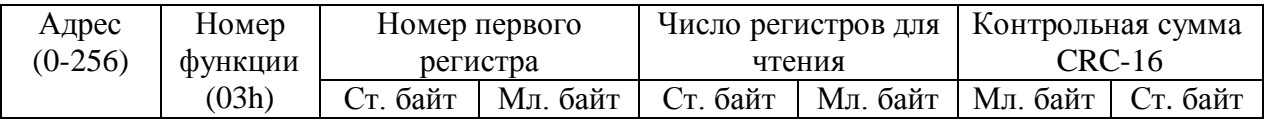

Описание регистров (все регистры 16-ти разрядные, младшие байты вперед): Данные по каналам измерения представлена в Таблице 2:

## Таблица 2

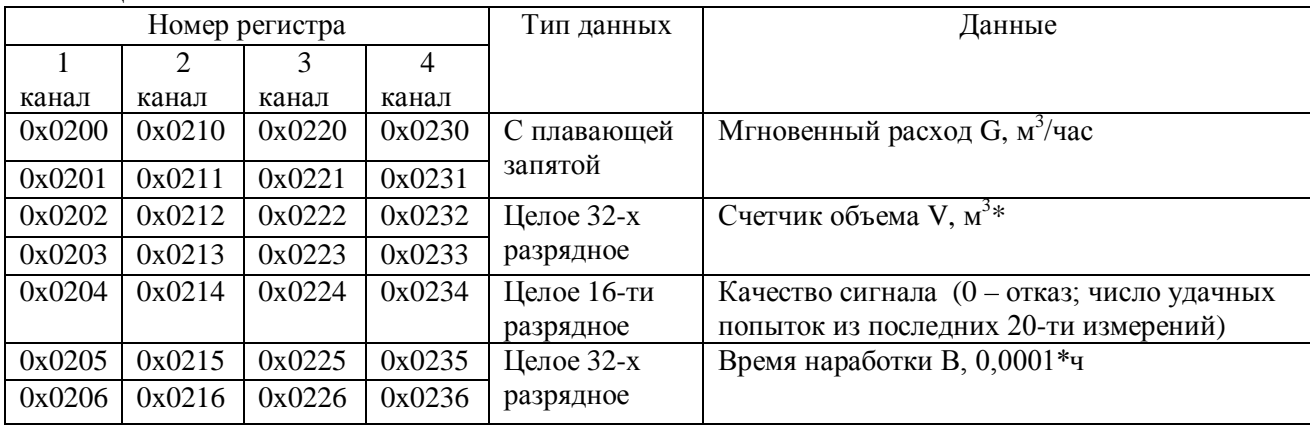

Примечание:

\* полученные целые значения нужно умножить на коэффициент К – вес младшей единицы по Таблице 3):

### Таблица 3

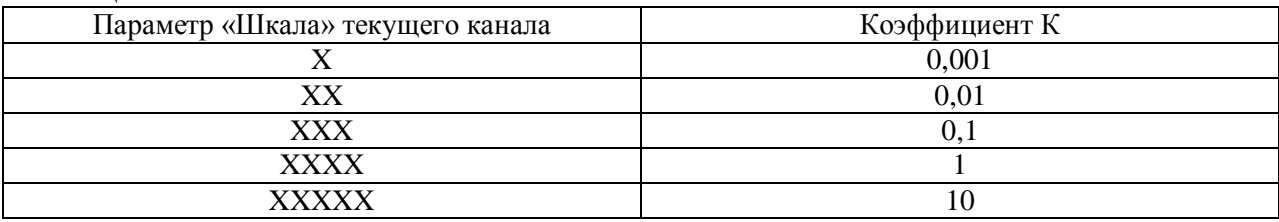

Допускается запрашивать как все параметры одного из каналов (контуров) целиком, так и каждый параметр в отдельности.

Отдельно запрашивается время сети:

### Таблица 4

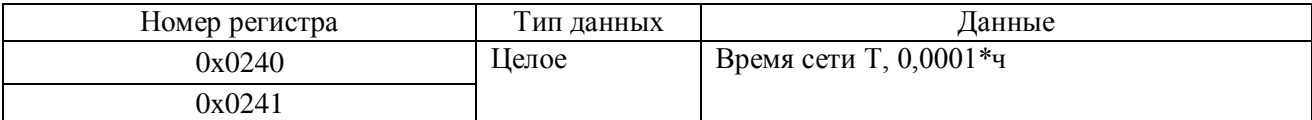

#### Формат ответа:

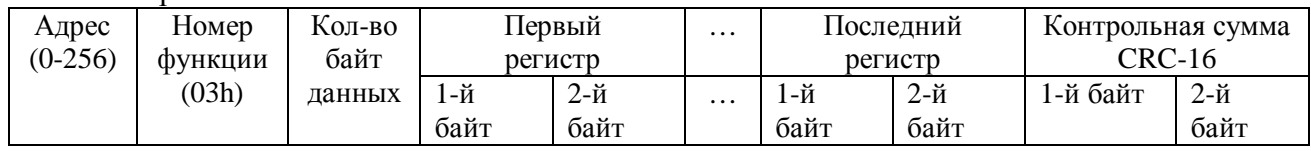

### Примеры допустимых запросов (данные в шестнадцатеричном формате):

Таблица 5

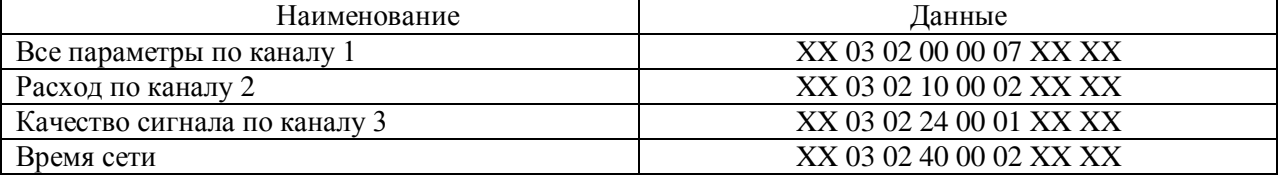

Пример. Запрос всех параметров по каналу 1 расходомера с адресом 1: 01 03 02 00 00 07 05 B0 Ответ:

01 03 0E 0E 4B CA BF C3 FF FF FF 00 14 82 04 00 00 D0 69 где

01 – адрес прибора с сети RS485;

03 – номер функции;

0E – число байт данных для передачи (14 байт);

0E 4B CA BF (-1,580415 м3/час) – мгновенный расход G1;

СЗ FF FF FF (-61\*0,001=-0,061 м<sup>3</sup>) – счетчик объема V1;

00 14 (20) – качество УЗС1, 20/20=100%;

82 04 00 00 (1154\*0,0001=0,1154 ч) – время наработки B1;

8B EA – контрольная сумма.

## **Чтение программируемых параметров «US800-4»**

Для дальнейшей работы необходимо выйти из режима DCON (**параметр №008 DCON=0**). Для чтения программируемых параметров необходимо послать команду №5 – чтение данных из внутреннего массива e[], где они хранятся.

Формат команды и ответа прибора:

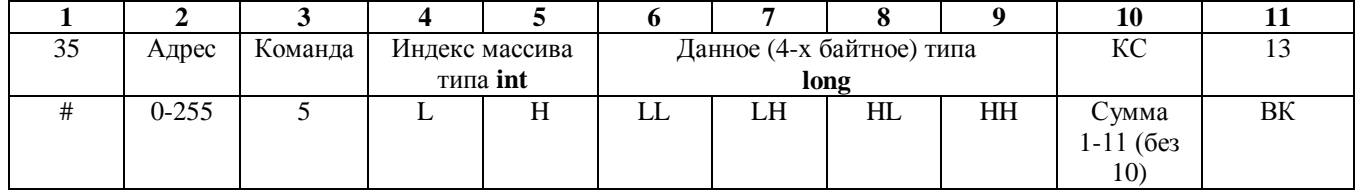

Пример: чтение параметра №000 серийный номер: 23 01 05 00 00 00 00 00 00 36.

Ответ: 23 01 05 00 00 00 20 F1 47 8E 0D – данные типа hex float 00 20 F1 47 = 123456.

Номера и описание параметров «US800-4» приведены в РЭ. Номера параметров от 0 до 58 и от 72 до 77 совпадают с индексом массива e[], а остальные параметры:

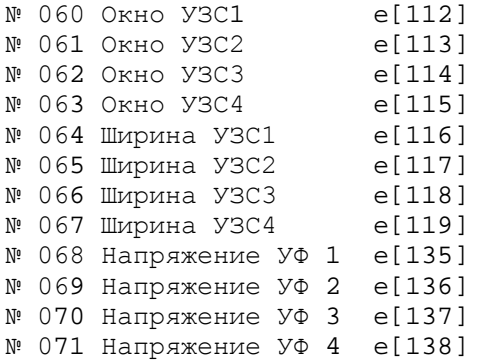

## **Считывание и установка времени прибора**

Установка времени команда №0: Пример: 23 00 00 00 00 F1 1E 55 3C D0 0D 23 00 00 00 00 F1 1E 55 3C D0 0D Считывание времени команда №1:<br>Пример 23 01 01 00 00 33 43 9А 44 86 0 23 01 01 00 00 33 43 9A 44 86 0D 23 01 01 1B 00 BA A3 12 48 04 0D Формат данных:

48 12 A3 BA = 1209181114 = 2012 год 09 месяц 18 день 11:14 время

### **Формат и чтение архивов «US800-4»**

Есть две команды считывания архивов.

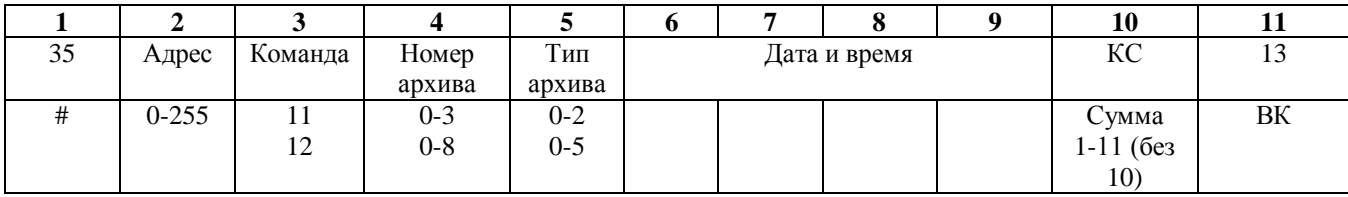

Командой №11 считывается среднее за период значение расходов **G1…G3**.

Где номер архива:  $0 -$ расход по первому каналу  $G1, ...$ 

3 – расход по четвертому каналу G4.

Тип архива: 0 – часовые архивы;

- 1 суточные архивы;
- 2 месячные архивы.

Дата и время соответствует той дате и времени, за которое нужно получить архив. Формат такой же, как в предыдущем пункте.

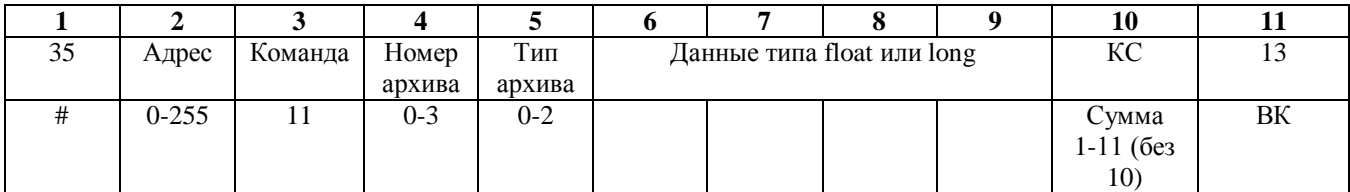

Данное число типа float – средний расход за запрашиваемый период времени. Он вычисляется по формуле:

 $G_{\text{coen}}=(V_{\text{Kohey}}-V_{\text{Hauan}})/(B_{\text{Kohey}}-B_{\text{Hauan}})=V_{\text{Hauon}}/B_{\text{Hauon}};$ 

где Vприр=Vконеч- Vначал – приращение счетчика объема за запрашиваемый период времени в зависимости от типа архива (час, день, месяц);

 $B_{\text{nonper}} = B_{\text{Kонey}} - B_{\text{Hayaan}}$  - приращение счетчика времени наработки за запрашиваемый период времени.

Командой №12 считывается приращения счетчиков объема **V1…V4**, времени наработки **В1…В4** и времени сети **Tc** за запрашиваемый период времени.

При этой команде «Номер архива» может принимать значения:

 $0 -$ объем по первому каналу V1; ...

3 – объем по четвертому каналу V4;

4 – время сети Тс;

5 – время наработки по первому каналу В1; …

8 – время наработки по четвертому каналу В4.

Тип архива команды №12 может принимать значение от 0 до 5:

0 – часовые архивы;

1 – суточные архивы;

2 – месячные архивы.

Ответ прибора будет содержать целое 4-хбитное число, равное приращению запрашиваемого счетчика за период времени. А также:

3 – часовые архивы;

4 – суточные архивы;

5 – месячные архивы.

Ответ прибора будет содержать целое 4-хбитное число, равное значению запрашиваемого счетчика на момент времени, содержащимся в запросе.

Глубина архивов:

- часовые (суточные) – 4 календарных месяца;

- месячные – 16 лет.

Необходимо помнить, что в расходомере предусмотрен реверс, поэтому значения расходов и накопленных объемов могут быть отрицательными.